## Guideline for Abstract and Full Paper Submission

Enter website <a href="https://cmt3.research.microsoft.com/TiChE2024">https://cmt3.research.microsoft.com/TiChE2024</a>

## @ Author Console:

For abstract submission: click button "Create new submission".

For full paper submission: in actions, click "Edit submission" and update your data.

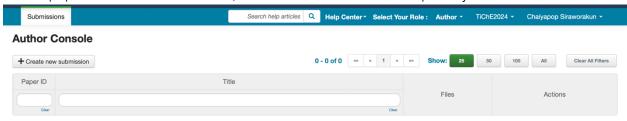

- @ Create new submission (abstract submission)
  - 1. Enter research title and abstract. (Author need to attach abstract as Microsoft word file.)
  - 2. Add new authors (co-researcher), primary contact may be first author or corresponding author.
  - 3. Select research area for your paper.
  - 4. Enter information for additional questions.
- @ Edit submission (full paper submission)
  - 1. Update your title and abstract.
  - 2. In Files, attach your abstract (Microsoft word) and full paper (Microsoft word and PDF) files. (for the accepted abstract).

## @ Create New Submission:

| Submissions                                                                                                    |                                                                                         | S                      | Search help articles | Help Center * | Select Your Role: Author                                  | TiChE2024 ▼ Chaiyapop   | Siraworakun 🕶  |
|----------------------------------------------------------------------------------------------------|-----------------------------------------------------------------------------------------|------------------------|----------------------|---------------|-----------------------------------------------------------|-------------------------|----------------|
| reate Nev                                                                                                    | w Submission                                                                            |                        |                      |               |                                                           |                         |                |
| Welcome to TiCh                                                                                                    | nE2024. Please follow this instruction.                                                 |                        |                      |               |                                                           |                         |                |
| TITLE AND ABSTRA                                                                                                    | ст                                                                                      |                        |                      |               |                                                           |                         |                |
| ,                                                                                                    | * Title  Title                                                                          |                        |                      |               |                                                           |                         |                |
| * Ab:                                                                                                    | stract                                                                                  |                        |                      |               |                                                           |                         |                |
|                                                                                                    |                                                                                         |                        |                      |               | 1. Ente                                                   | er title and ab         | stract         |
|                                                                                                    |                                                                                         |                        |                      |               |                                                           |                         |                |
|                                                                                                    |                                                                                         |                        |                      |               |                                                           |                         |                |
|                                                                                                    |                                                                                         |                        |                      |               |                                                           |                         |                |
|                                                                                                    | 2000 characters left                                                                    |                        |                      |               |                                                           |                         |                |
| UTHORS *<br>fou may add your coll                                                                                                    | laborators.                                                                             |                        |                      |               |                                                           |                         |                |
| Primary Contact                                                                                                    | Email                                                                                   | First Name             | Last Name            | Organization  |                                                           |                         | Country/Region |
| •                                                                                                    | chaiyapop_s@rmutt.ac.th                                                                 | Chaiyapop              | Siraworakun          |               | Iniversity of Technology Thanyaburi                       |                         | x A            |
| mail                                                                                                    | + Add                                                                                   | 0.4.1.1                |                      | ,             |                                                           |                         |                |
| ter email to add new au                                                                                                    |                                                                                         | 2. Add i               | new autho            | rs (optio     | nal)                                                      |                         |                |
| SUBJECT AREAS *                                                                                                    | _                                                                                       |                        |                      |               |                                                           |                         |                |
|                                                                                                    | r, and Biorefinery (BI)<br>terial, and Advanced Material (BA)                           |                        |                      |               | Environmental Technology (ET) Industrial Technology (IT)  |                         |                |
| Biotechnology and                                                                                                    | d Biochemical Engineering (BE) ering Education (CE)                                     | 2.6-1                  |                      |               | Process System Engineering (PE) Separation Processes (SP) |                         |                |
| Chemical Reaction                                                                                                    | n Engineering and Catalysis (CC)  for Chemical Engineering (DE)                         | 3. Select              | research ai          | reas          | _osparation r rocesses (or )                              |                         |                |
| ngitar recrinology                                                                                                    | Tor Orientical Engineering (DE)                                                         |                        |                      |               |                                                           |                         |                |
| ILES                                                                                                    |                                                                                         |                        |                      |               |                                                           |                         |                |
| can upload from 1 to                                                                                                    | 3 files. Maximum file size is 20 Mb. We accept of                                       | loc docy adf formats   |                      |               |                                                           |                         |                |
|                                                                                                    |                                                                                         |                        |                      |               |                                                           |                         |                |
|                                                                                                    |                                                                                         | oo, doos, partornato.  |                      |               | 4. 44                                                     |                         |                |
|                                                                                                    |                                                                                         | ou, doug pur formatio. | Drop files           |               |                                                           | abstract                |                |
|                                                                                                    |                                                                                         | ooy wood per formation |                      |               |                                                           | abstract<br>paper files |                |
|                                                                                                    |                                                                                         |                        | -or-                 |               |                                                           |                         |                |
| ADDITIONAL QUEST                                                                                                    | rions                                                                                   |                        | -or-                 |               |                                                           |                         |                |
| Keywords *                                                                                                    | TIONS<br>ords of your work                                                              |                        | -or-                 |               |                                                           |                         |                |
| Keywords *                                                                                                    |                                                                                         |                        | -or-                 | n Computer    | and/or full                                               | paper files             | ]              |
| Keywords *                                                                                                    |                                                                                         |                        | -or-                 | n Computer    |                                                           | paper files             |                |
| Keywords *                                                                                                    |                                                                                         |                        | -or-                 | n Computer    | and/or full                                               | paper files             |                |
| Keywords * Please fill keywo                                                                                                    | ords of your work                                                                       |                        | -or-                 | n Computer    | and/or full                                               | paper files             |                |
| Keywords * Please fill keywo                                                                                                    | ords of your work                                                                       |                        | -or-                 | n Computer    | and/or full                                               | paper files             |                |
| Keywords * Please fill keywo                                                                                                    | ords of your work  ttion * al or poster presentation                                    |                        | -or-                 | n Computer    | and/or full                                               | paper files             |                |
| Keywords * Please fill keywo 500 characters left Type of Presenta Please select on Oral Present Poster Prese                                    | ention * al or poster presentation attion attion                                        |                        | -or-                 | n Computer    | and/or full                                               | paper files             |                |
| Keywords * Please fill keywo 500 characters left Type of Presenta Please select on Oral Present Poster Prese Corresponding N                    | ention * al or poster presentation attion attion                                        |                        | -or-                 | n Computer    | and/or full                                               | paper files             |                |
| Keywords * Please fill keywo 500 characters left Type of Presenta Please select on Oral Present Poster Prese Corresponding N                    | ation * al or poster presentation ation ation ation ation ation atation atame *         |                        | -or-                 | n Computer    | and/or full                                               | paper files             |                |
| Keywords * Please fill keywo 500 characters left Type of Presenta Please select on Oral Present Poster Prese Corresponding N                    | ation * al or poster presentation ation ation ation ation ation atation atame *         |                        | -or-                 | n Computer    | and/or full                                               | paper files             |                |
| Keywords * Please fill keywo 500 characters left Type of Presenta Please select on Oral Present Poster Prese Corresponding N                    | ation * al or poster presentation ation ation ation ation ation atation atame *         |                        | -or-                 | n Computer    | and/or full                                               | paper files             |                |
| Keywords * Please fill keywo 500 characters left Type of Presenta Please select or Oral Present Poster Prese Corresponding N Please put the c   | attion * al or poster presentation attion intation netation same *                      |                        | -or-                 | n Computer    | and/or full                                               | paper files             |                |
| Keywords * Please fill keywo  500 characters left Type of Presenta Please select or Oral Present Poster Prese Corresponding N Please put the c  | attion * al or poster presentation attion notation notation varies corresponding author |                        | -or-                 | n Computer    | and/or full                                               | paper files             |                |
| Keywords * Please fill keywo  500 characters left Type of Presenta Please select or Oral Present Poster Prese Corresponding N Please put the c  | attion * al or poster presentation attion intation netation same *                      |                        | -or-                 | n Computer    | and/or full                                               | paper files             |                |
| Keywords * Please fill keywo  500 characters left Type of Presenta Please select or Oral Present Poster Prese Corresponding N Please put the c  | attion * al or poster presentation attion notation notation varies corresponding author |                        | -or-                 | n Computer    | and/or full                                               | paper files             |                |
| Keywords * Please fill keywo  500 characters left Type of Presenta Please select or Oral Present Poster Prese Corresponding N Please put the c  | attion * al or poster presentation attion notation notation varies corresponding author |                        | -or-                 | n Computer    | and/or full                                               | paper files             |                |
| Keywords * Please fill keywo  500 characters left Type of Presenta Please select or Oral Present Poster Prese Corresponding N Please put the c  | attion * al or poster presentation attion notation notation varies corresponding author |                        | -or-                 | n Computer    | and/or full                                               | paper files             |                |
| Keywords * Please fill keywo  500 characters left Type of Presenta Please select on Oral Present Poster Prese Corresponding N Please put the co | ation * al or poster presentation ation intation lation value * corresponding author    |                        | -or-                 | n Computer    | and/or full                                               | paper files             |                |
| Keywords * Please fill keywo  500 characters left Type of Presenta Please select on Oral Present Poster Prese Corresponding N Please put the c  | ation * al or poster presentation ation intation lation value * corresponding author    |                        | -or-                 | n Computer    | and/or full                                               | paper files             |                |
| Keywords * Please fill keywo  500 characters left Type of Presenta Please select on Oral Present Poster Prese Corresponding N Please put the co | ation * al or poster presentation ation intation lation value * corresponding author    |                        | -or-                 | n Computer    | and/or full                                               | paper files             |                |
| Keywords * Please fill keywo  500 characters left Type of Presenta Please select on Oral Present Poster Prese Corresponding N Please put the co | ation * al or poster presentation ation intation lation value * corresponding author    |                        | -or-                 | n Computer    | and/or full                                               | paper files             |                |